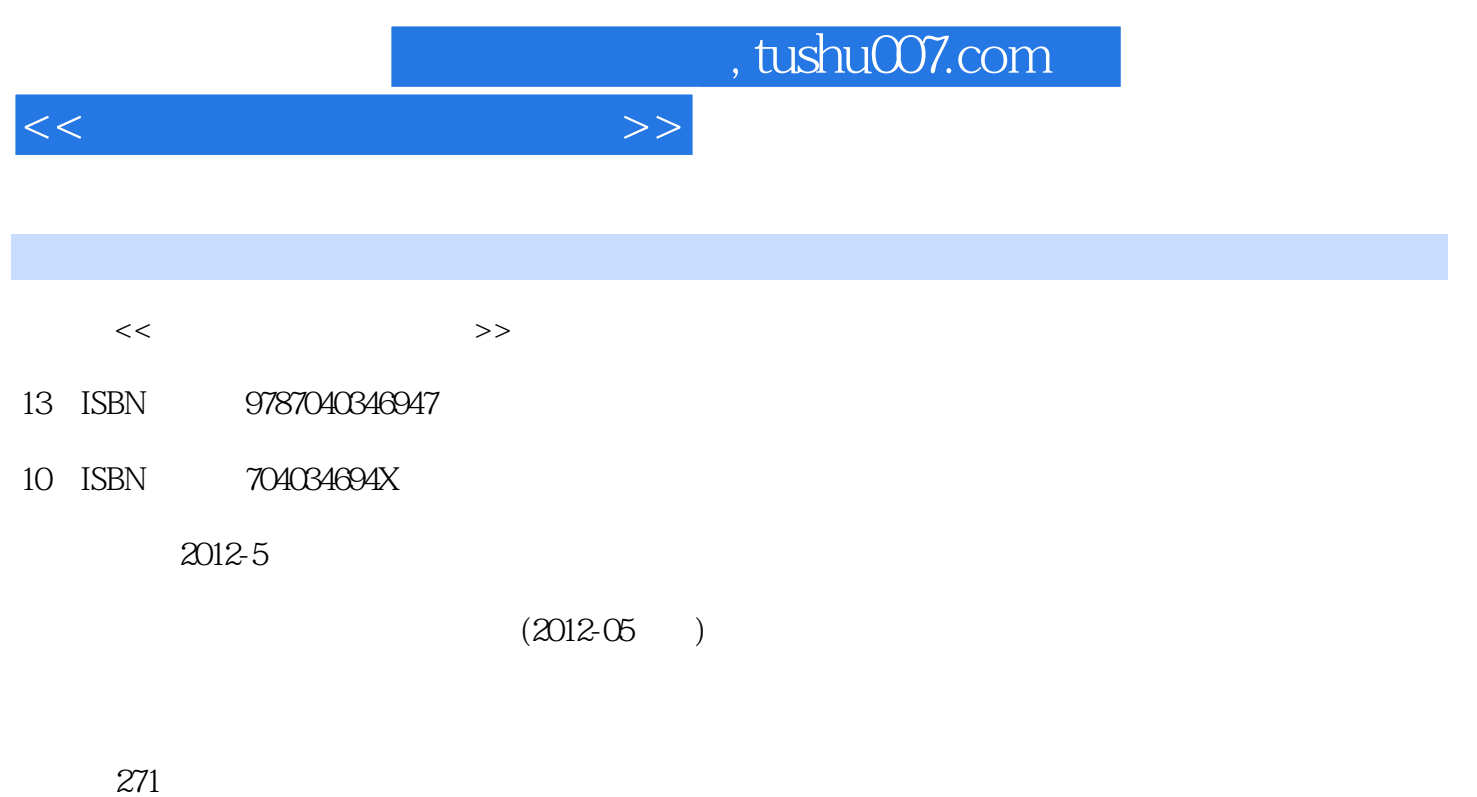

PDF

更多资源请访问:http://www.tushu007.com

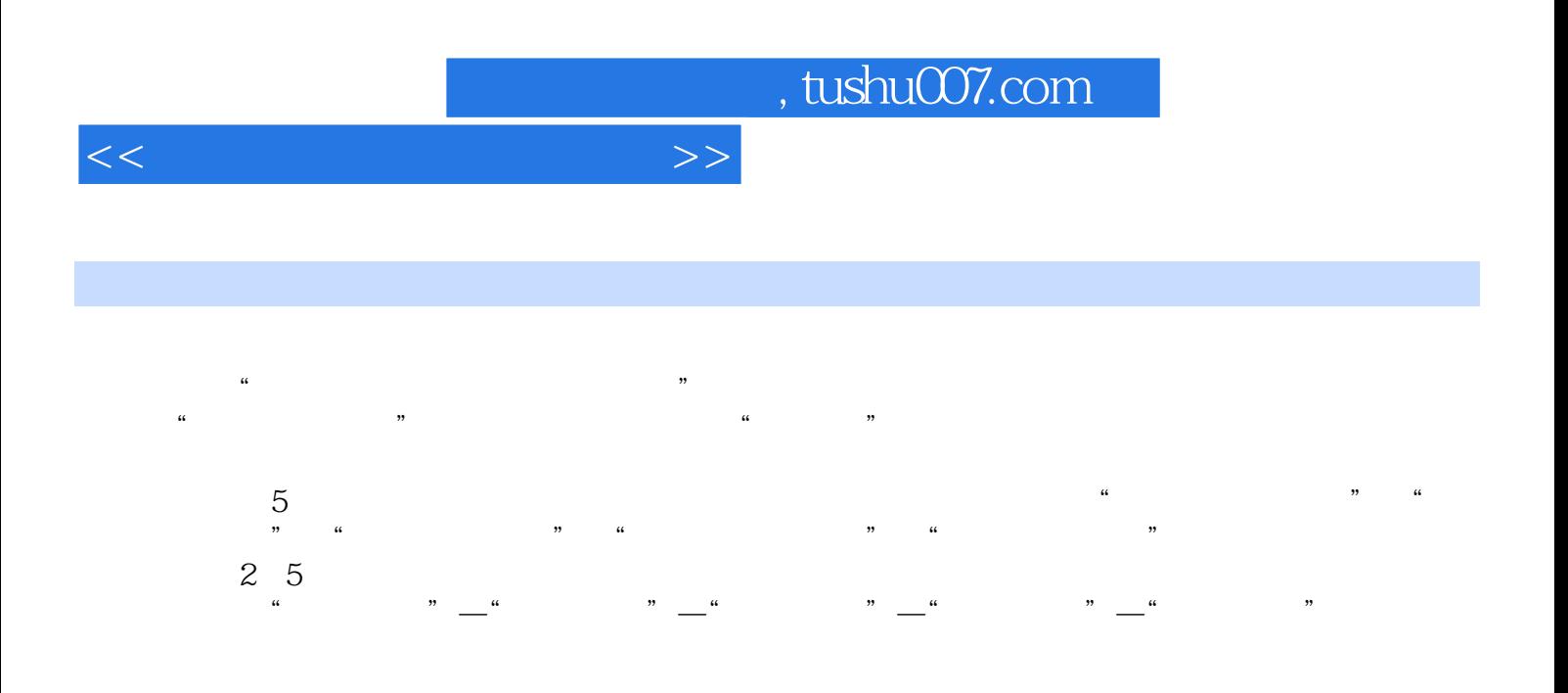

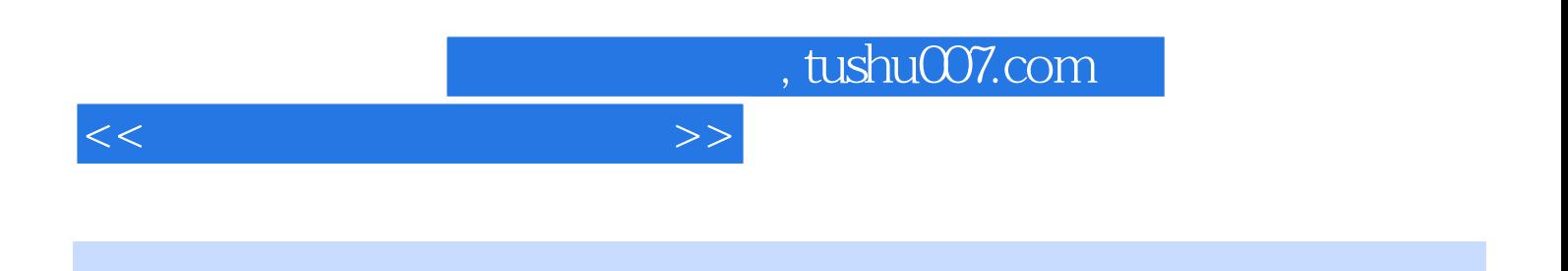

 ${\rm QQ}$ 

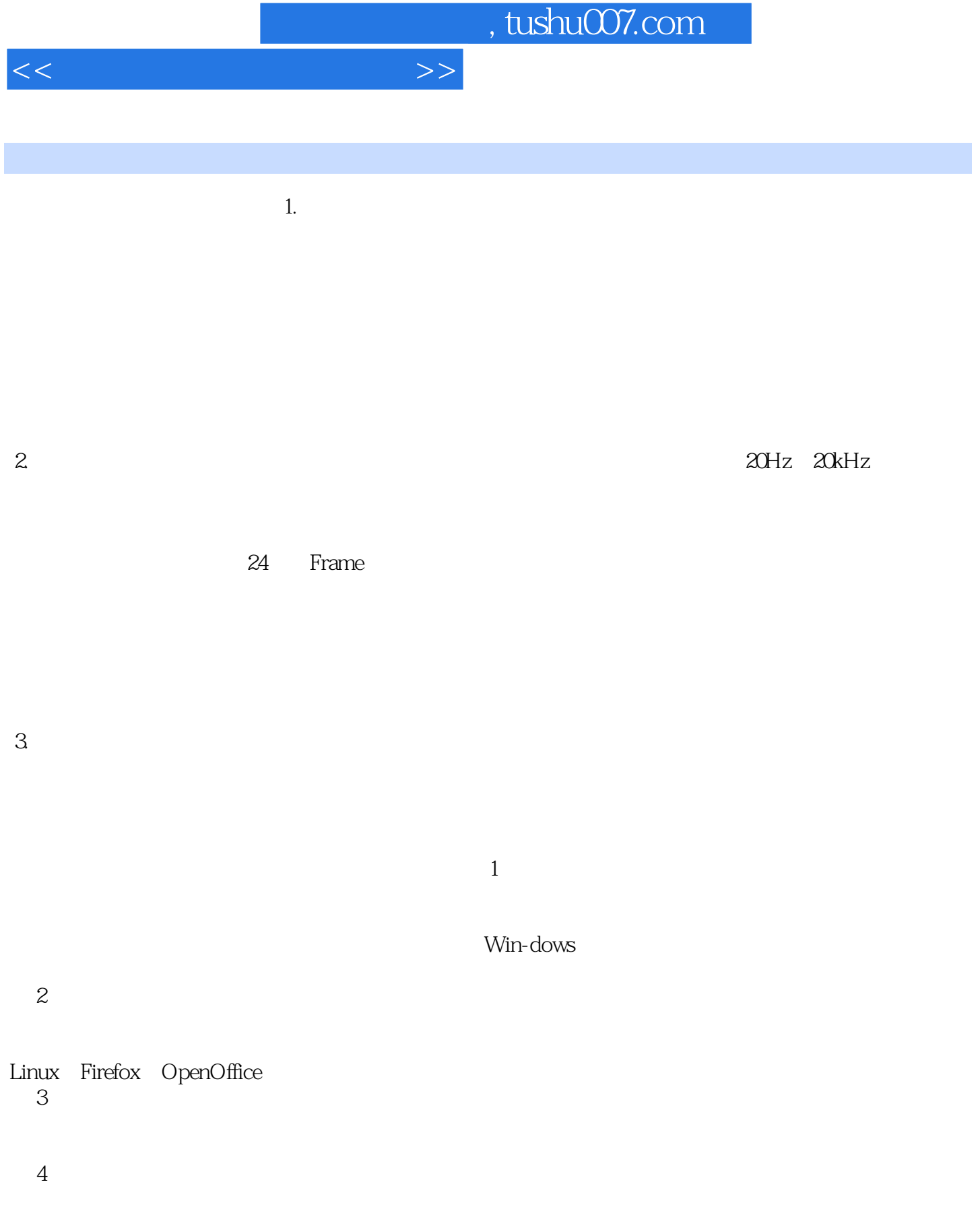

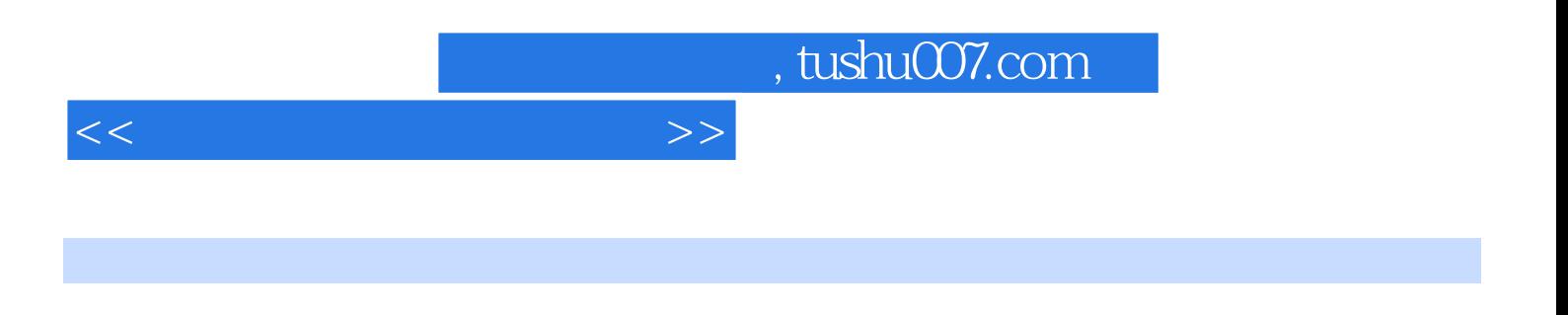

《职业院校计算机应用专业系列教材:常用工具软件应用教程》是职业院校计算机应用专业系列教材,

 $\mu$  , and  $\mu$ 

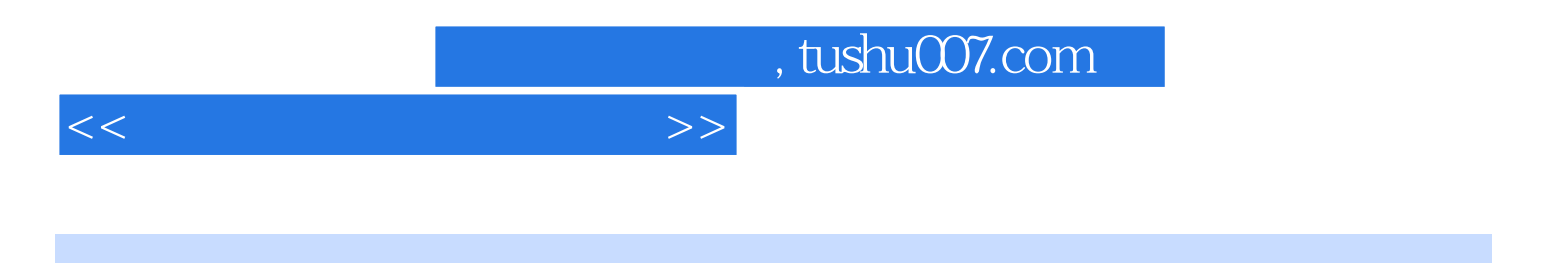

本站所提供下载的PDF图书仅提供预览和简介,请支持正版图书。

更多资源请访问:http://www.tushu007.com